# CS 410/510: Web Basics

#### **Basics**

- Web Clients
- HTTP
- Web Servers

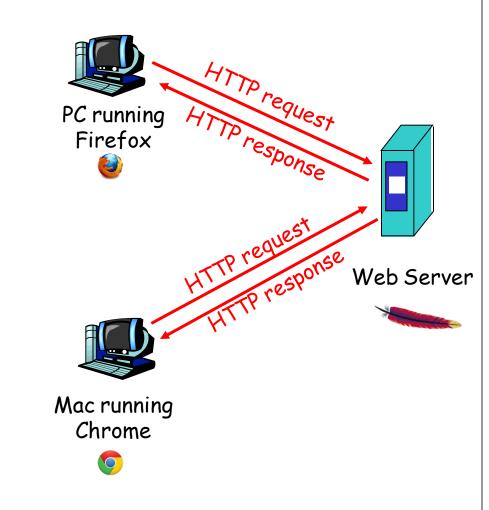

## Web Clients

Basic Terminology | HTML | JavaScript

## **Terminology**

- Web page consists of objects
  - Each object is addressable by a URL

www.someschool.edu/someDept/pic.gif

host name

path name

 Web page is (at minimum) an HTML file with several referenced objects.

#### Web clients

- Retrieve and render content (e.g. HTML, images)
- Retreive and execute JavaScript
- Examples
  - Web browser (Chrome, Firefox, Safari)
  - Command-line tool (curl,wget)
  - Program (Python requests)

## HTML, JavaScript

- HTML Hypertext
   Markup Language
- Javascript Executable code for client to run
  - In all browsers

```
<!DOCTYPE html>
<html>
<body>
<h1>My First Heading</h1>
My first paragraph.
</body>
</html>
```

```
<!DOCTYPE html>
<html>
<body>

<h1>My First Web Page</h1>
My first paragraph.
<script>
window.alert(5 + 6);
</script>
</body>
</html>
```

Mixing code and data!

## Importance of Javascript to web security

- Ubiquitous
  - jQuery = popular Javascript library
  - Many exploits delivered via rogue Javascript

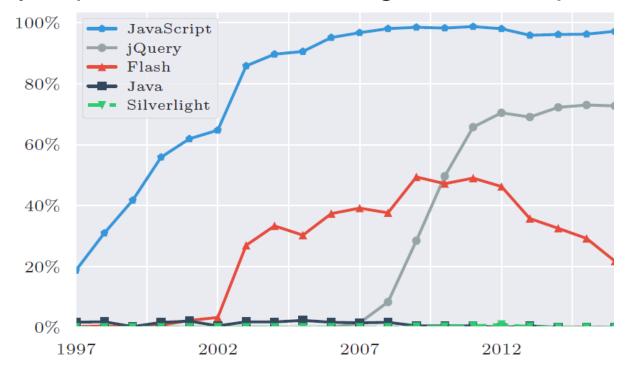

Technologies used by top 500 sites

## Problem is worsening

- Surface area of attack increasing due to complexity
- Not ideal for dynamically-typed languages like Javascript
  - Motivates Typescript, Flow, and AtScript

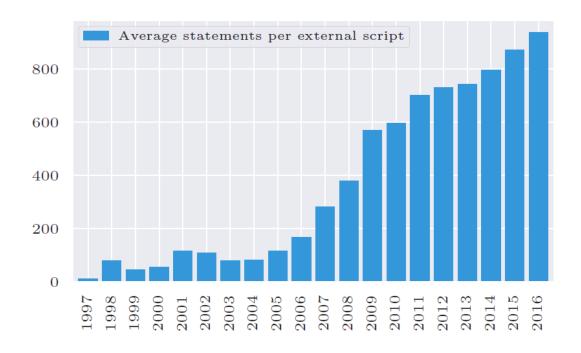

JavaScript Statement Statistics

## Viewing HTML/JavaScript

- Developer tools
  - (Ctrl-Shift-I) on both Chrome and Firefox
  - Right click => Inspect Element
  - In Elements
    - Ability to directly edit HTML elements in page
  - In Console
    - Console output (console.log messages)
    - Access to JavaScript engine in page's context (alert(document.cookie))
  - In Network
    - Access to page's network requests
  - In Application
    - Access to page's storage/cookies

## HTTP

Headers | Requests/Responses | Cookies

#### HTTP

- Hypertext Transport Protocol
  - Language spoken between client and server
  - Standard message format for headers to implement caching, authentication, session management, localization, etc.

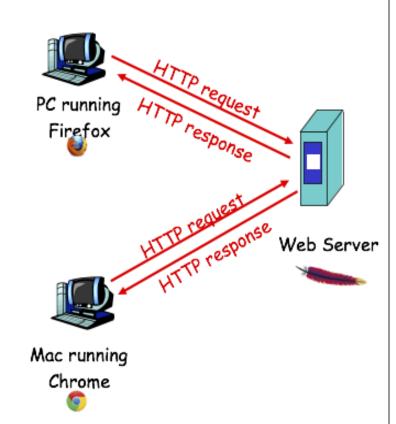

#### HTTP

- Client initiates bi-directional connection to server on port 80
- Server accepts TCP connection from client
- HTTP messages (applicationlayer protocol messages)
   exchanged between client/server
  - Messages encoded in text

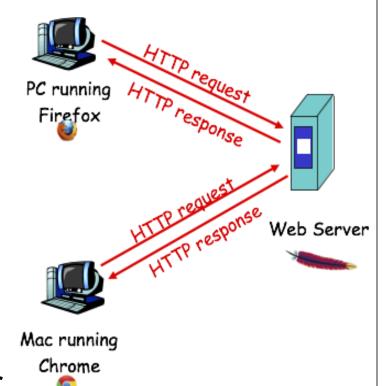

## HTTP Headers – Request (client)

- Two types of HTTP messages: request, response
- HTTP request message:
  - ASCII (human-readable format)

```
http://www.someschool.edu/somedir/page.html
```

```
request line
(GET, POST,
HEAD commands)

Host: www.someschool.edu
User-agent: Mozilla/4.0
Connection: close
Accept-language:fr

Carriage return,
line feed
indicates end
of message
```

## HTTP Headers – Response (server)

```
status line
  (protocol~
                 HTTP/1.1 200 OK
 status code
                 Connection: close
status phrase)
                 Date: Thu, 06 Aug 1998 12:00:15 GMT
                 Server: Apache/1.3.0 (Unix)
         header
                 Last-Modified: Mon, 22 Jun 1998 .....
           lines
                 Content-Length: 6821
                 Content-Type: text/html
                 <html>
data, e.g.,
                 <head>
requested
HTML file
                 <title>
```

#### HTTP status codes

- Returned in first line of response
  - 200 OK: the request was processed successfully.

HTTP/1.1 200 OK
Date: Thu, 06 Aug 1998 12:00:15 GMT

Server: Apache/1.3.0 (Unix)

•••

- 302 Found: used to redirect users, for example when they logout, to send them back to the login page.
- 401 Unauthorized: when the resource's access is restricted.
- 404 Not found: the resource requested by the client was not found.
- 500 Internal Server Error: an error occurred during the processing of the request.

#### **HTTP Headers in action**

- Demo
  - \$ nc thefengs.com 80
    - Opens TCP connection to port 80
    - Anything typed in is sent to port 80 at thefengs.com
  - Type in a GET HTTP request:

```
GET / HTTP/1.1
Host: thefengs.com
```

- Type this in and hit RETURN twice. You sent this minimal, but complete request to HTTP server.
- View the response message sent from server.

#### **HTTP** headers for class

- Authentication
  - Basic authentication
    - Apache ".htaccess" file specifying users and passwords
    - NOT secure (only included for natas levels)
  - HTTP response header used to trigger web browser prompt
    - WWW-authenticate:
  - HTTP request header used to send credentials (base64encoded)
    - Authorization:
      - e.g. Authorization: basic YWRtaW46YWRtaW4K pucca % echo YWRtaW46YWRtaW4K| base64 -d admin:admin
- Referring page
  - HTTP request header used to send page the request originated from
  - Used for tracking
  - Referer:
  - Load Developer Tools
    - Access Prezi from <a href="https://crypto.cyberpdx.org/">https://crypto.cyberpdx.org/</a>
    - View Network request in

#### **HTTP Headers – Cookies**

- HTTP is initially "stateless"
  - Does not remember prior requests or users
- Many websites require and need state
  - Yahoo Mail (saves user information and who the user is)
  - Amazon Shopping Cart (saves items selected and purchased)

#### Four Major Components:

- 1. HTTP response Header Set-cookie: header
- 2. HTTP request Cookie: header
- Cookie stored on client/user's host (managed by web browser)
- Cookie stored in back-end database on website (e.g. MySQL)

#### **HTTP Headers – Cookies**

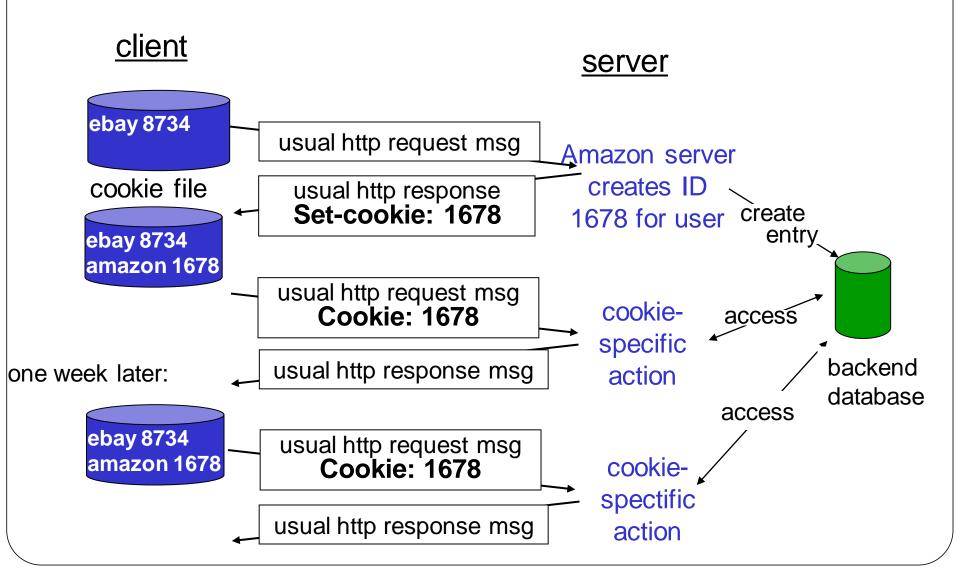

#### **HTTP Cookie attributes**

```
Set-Cookie: value[; expires=date][; domain=domain][;
path=path][; secure][; HttpOnly]
```

- Specify expiry time
  - Limit window of vulnerability against cookie theft and CSRF
- Specify scope of cookie
  - Domain = which sub-domains cookie is valid in
  - Path = which directory paths in domain cookie is valid in
- Specify security concerns
  - Secure = only send over HTTPS connections to avoid cookie theft
  - HttpOnly = only send within HTTP requests (restricts access via document.cookie in JavaScript to eliminate XSS cookie stealing)

```
Set-Cookie: SSID=Ap4P...GTEq; domain=foo.com; path=/; secure; HttpOnly
```

#### Sessions in cookies

- Web application frameworks typically assign identity via an opaque session within cookie
  - PHPSESSID=13Kn5Z6Uo4pH (PHP)
  - JSESSIONID=W7DPUBgh7KTM (Java server pages)

#### Issues with cookies

- Cookie tampering
  - Adversary subverts insecure cookie format to obtain elevated privileges (natas, webpentestlab)
    - Forges entire cookie to gain privileges
      - Solution: avoid encoding authorization level in cookie
    - Tampers with cookie given
      - Solution: use cryptographic hash to sign cookie

#### **Authentication with HTTP and Forms**

- Via GET (not recommended)
- Shows up in history, referer, & network

```
Username:
                       Password:
                         Submit
<html>
    [...]
  <body>
    <form action="/login.php" method="GET">
      Username: <input type="text" name="username"> <br>
      Password: <input type="password" name="password"> <br>
      <input type="submit" value="Submit">
    </form>
 </body>
</html>
```

GET /login.php?username=admin&password=admin HTTP/1.1 Host: vulnerable User-Agent: Mozilla Firefox

#### **Authentication with HTTP and Forms**

Username:

username=admin&password=admin

- Via POST
- Shows up in network

```
Password:
                                Submit
< ht.ml>
    [...]
  <body>
    <form action="/login.php" method="POST">
      Username: <input type="text" name="username"> <br>
      Password: <input type="password" name="password"> <br>
      <input type="submit" value="Submit">
    </form>
  </body>
                                POST /login.php HTTP/1.1
</html>
                                Host: vulnerable
                                User-Agent: Mozilla Firefox
                                Content-Length: 35
```

#### **Examples**

- https://www.w3schools.com/TagS/att\_form\_method.as
   p
- To see the POST
  - Remove target="\_blank"
  - Load developer tools
  - Make request
  - Highlight early part of timeline

## **Encoding**

- Data encoding required between client and server
  - Special HTTP characters in URL or form data
  - Special HTML characters in web page content (HTML/CSS)

#### **URL** encoding for HTTP

- HTTP special characters
  - Request lines and fields delimited by newline, return, and space (\r\n).
  - URL path and parameter list separated by '?'
  - URL parameters separated by '&'
  - A parameter name and the corresponding value separated by '='
- How can an application use these special characters in form data and URLs?
- URL-encoding
  - '%' followed by hex ASCII code
  - %20 = space when not used in parameters
  - https://oregonctf.org/x + y/
  - https://www.w3schools.com/TagS/att\_form\_method.asp
    - Special characters in form data encoded in GET

## HTML-encoding for web content

- Similarly, in HTML, how can special characters used in HTML such as '<' and '>' be included without triggering its semantic meaning?
  - Often critical in preventing cross-site scripting vulnerabilities
- HTML-encoding

```
> >
< &lt;
& amp;
' &quote;
' &#39; (Decimal ASCII code 39)
= &#x3d; (Hex ASCII code 3d)</pre>
```

## Double encoding and decoding

- Filters that are used to sanitize user input, must take into account encoding
- Where does the decoding happen and can you ensure it only happens once?
- Often a source of bugs
  - Code to filter out '=' must correctly decode
  - Bugs introduced with multiple decodings
    - natas
  - Consider '='
    - URL-encoded once: %3d
    - URL-encoded twice: %253d

#### **HTTPS**

 Provides server authentication, integrity, and secrecy to client for web requests over network (more later)

#### Web Server

Web Server Directories | Web App Frameworks

#### Web server

- Mostly Apache and nginx, but some others IIS
- All files, objects, and resources are stored here (HTML, JPG, txt files, video, audio, ...)
- No typical directory structure
- BUT there will be DocumentRoot directory for hosted environment. Some examples:

```
/www/your-domain/html
/home/httpd/
/www/another-domain/html/cgi-bin/
```

## Apache/nginx - Directory Behavior

- How do files map to URLs?
  - http://www.chi-ni.com/
  - Configuration files for sites in
    - /etc/{nginx,apache2}/sites-available
    - DocumentRoot points to location of site in file system
  - Without a file specified, server looks for index.html, index.htm, index.php, or gives dir listing (if allowed)
    - http://www.chi-ni.com/
    - http://www.chi-ni.com/Themes

## Nginx – Directory Behavior

- Examples
- Find the file <a href="http://oregonctf.org/x">http://oregonctf.org/x</a> + y/index.html
- Which URL hits this file?

```
/var/www/html/oregonctf/ctf-
practice/picoctf/2017/SecretTeamToken.txt
```

#### Web applications

- Apache not sufficient to build stateful web applications
- Rich web apps require a collection of multiple software components
  - Programming language/template framework
  - Persistent storage

## Web programming languages

- Dynamic content requires a programming language to generate
- Example languages (frameworks and app. servers)
  - PHP
    - natas, picoCTF, Web for Pentester #1
  - Java (Tomcat, Struts)
    - cs410 CTF
  - Ruby (Rails)
    - Web for Pentester #2
  - Python (Django, Flask)
    - cs201.oregonctf.org
  - JavaScript (Node.js, Express, Angular)
    - Full-stack course
  - C# (ASP.NET)
  - Go

## Web programming languages

- Choosing a language and framework
  - Many languages make it \*easy\* to produce vulnerable code
  - One version of a popular language

- Which language? Results vary based on version of PHP https://3v4l.org/tT418
- Many web applications are open-source with vulnerabilities exposed for all to see
- Exercises use mostly PHP and Javascript

#### PHP & Server – PHP Overview

- What is PHP?
  - Perl Hypertext Preprocessor
  - Server-side scripting language designed for web development
  - One of the first web programming languages
  - Developed quickly with the beginner in mind
    - Attempts to automatically "correct" perceived programming errors such as type mismatches
- Laden with security issues
  - Multitude of versions to address them
  - Not recommended

#### PHP

- PHP designed to keep running
  - "When faced with either doing something nonsensical or aborting with an error, it will do something nonsensical."
- Automatic type conversion/coercion rather than error
  - Complex, unpredictable, weak typing
    - False converted to 0
    - 123 == "123foo"
    - "123" != "123foo"
  - Type-juggling errors in PHP (natas)
- Unpredictable behavior of APIs
  - Based on php.ini and compile-time settings

https://eev.ee/blog/2012/04/09/php-a-fractal-of-bad-design/

http://phpsadness.com/sad/47 https://www.reddit.com/r/lolphp/

## PHP & Server – PHP Syntax

- Needed for natas
  - Delimiters:

```
<?php CODE ?>
<!= CODE ?>
```

Comments:

```
//
/* */ (multi-line)
#
```

Variables:

```
$variable = "Hello World"
```

Functions:

```
function hello($target='World')
{
    echo "Hello " . $target . "!\n";
}
hello();
```

## **Javascript**

- Allows single language to run both on client and server
- Developer efficiency in language learning
- Most popular programming language
- But....also has quirks in its type coercion
  - <a href="https://www.destroyallsoftware.com/talks/wat">https://www.destroyallsoftware.com/talks/wat</a>
  - https://www.destroyallsoftware.com/talks/the-birth-anddeath-of-javascript (0-9:20)

## Persistent storage

- Per-user web application state
  - Relational databases PostgreSQL, MySQL, SQLite, Oracle, MS SQL
  - NoSQL (non-SQL): simple files, MongoDB, CouchDB, etc
    - Common in big data and real-time web applications that do not require transactional consistency
  - Directories like openLDAP or Active Directory
  - Often a target of attacks

## Questions

https://sayat.me/wu4f

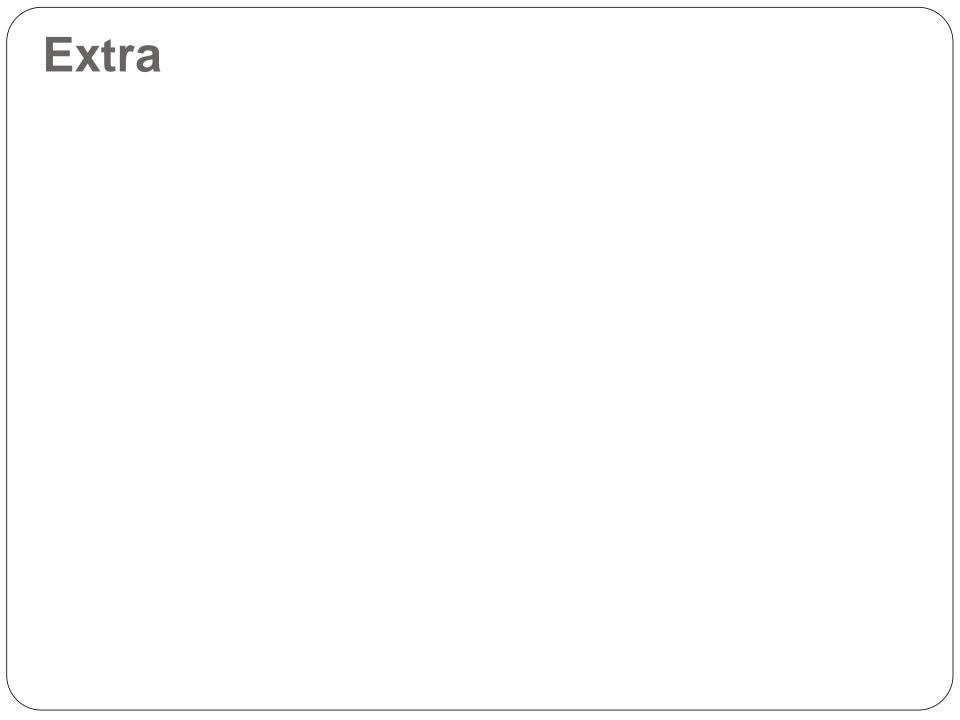

#### Web ecosystems

- Specify the programming language and framework as well as the storage technology
- Initially "LAMP"
  - Persistent storage = MySQL
  - Programming language = PHP
- Diverse instances
  - OpenStack, Docker, Amazon EC2

## **Multi-part forms**

```
<form action="/upload/example1.php" method="post" enctype="multipart/form-data">
  <input type="file" name="image">
  <input type="file" name="send">
  <button type="submit">Submit</button>
</form>
POST /upload/example1.php HTTP/1.1
Host: vulnerable
Content-Length: 305
User-Agent: Mozilla/5.0 [...] AppleWebKit
Content-Type: multipart/form-data; boundary=----WebKitFormBoundaryfLW6oGspQZKVxZjA
----WebKitFormBoundaryfLW6oGspQZKVxZjA
Content-Disposition: form-data; name="image"; filename="myfile.html"
Content-Type: text/html
Mv file
----WebKitFormBoundaryfLW6oGspQZKVxZjA
Content-Disposition: form-data; name="send"
Send file
-----WebKitFormBoundaryfLW6oGspQZKVxZjA--
```

#### **Multi-part forms**

Content-type header:

```
Content-Type: multipart/form-data; boundary=---- WebKitFormBoundaryfLW6oGspQZKVxZjA.
```

- Long random string used to delimit parts
- String repeated for every part of the multipart information.
- The last part contains the string followed by --.